## 全国信息学奥林匹克联赛(**NOIP2011**)复赛

# 提高组 day1

## (请选手务必仔细阅读本页内容)

### 一.题目概况

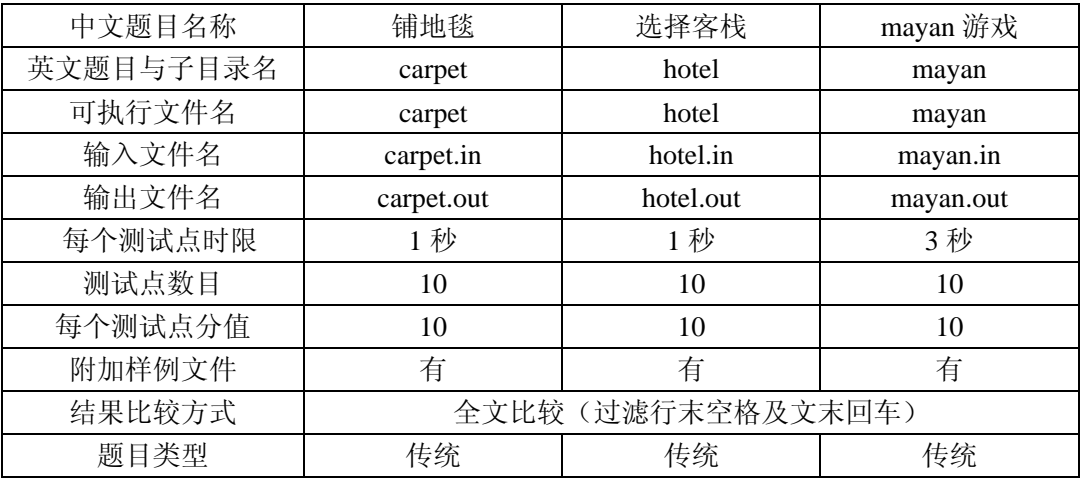

## 二.提交源程序文件名

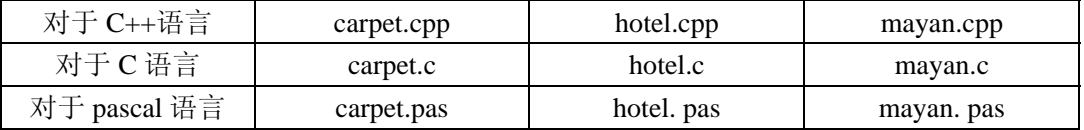

## 三.编译命令(不包含任何优化开关)

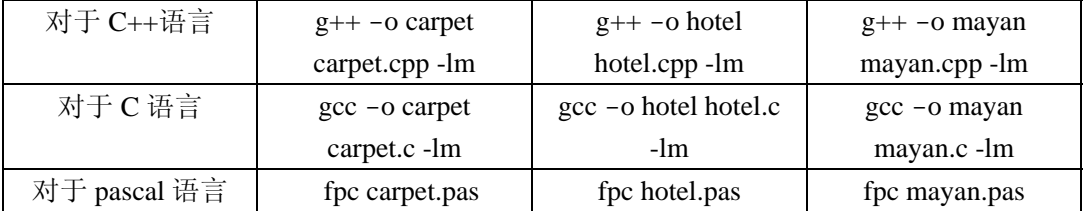

## 四.运行内存限制

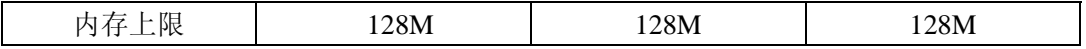

## 注意事项:

- 1、文件名(程序名和输入输出文件名)必须使用英文小写。
- 2、C/C++中函数 main()的返回值类型必须是 int,程序正常结束时的返回值必须是 0。
- 3、全国统一评测时采用的机器配置为:CPU P4 3.0GHz,内存 1G,上述时限以此配置为准。

## **4**、特别提醒:评测在 **NOI Linux** 下进行。

## **1**.铺地毯

#### **(carpet.cpp/c/pas)**

【问题描述】

为了准备一个独特的颁奖典礼,组织者在会场的一片矩形区域(可看做是平面直角坐标 系的第一象限)铺上一些矩形地毯。一共有 n 张地毯, 编号从 1 到 n。现在将这些地毯按照 编号从小到大的顺序平行于坐标轴先后铺设,后铺的地毯覆盖在前面已经铺好的地毯之上。 地毯铺设完成后,组织者想知道覆盖地面某个点的最上面的那张地毯的编号。注意:在矩形 地毯边界和四个顶点上的点也算被地毯覆盖。

#### 【输入】

输入文件名为 carpet.in。

输入共 n+2 行。

第一行, 一个整数 n, 表示总共有 n 张地毯。

接下来的 n 行中, 第 i+1 行表示编号 i 的地毯的信息, 包含四个正整数 a, b, g, k, 每 两个整数之间用一个空格隔开,分别表示铺设地毯的左下角的坐标(a,b)以及地毯在 x 轴和 y 轴方向的长度。

第 n+2 行包含两个正整数 x 和 y, 表示所求的地面的点的坐标(x, y)。

#### 【输出】

输出文件名为 carpet.out。

输出共 1 行,一个整数,表示所求的地毯的编号;若此处没有被地毯覆盖则输出-1。

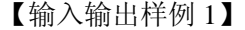

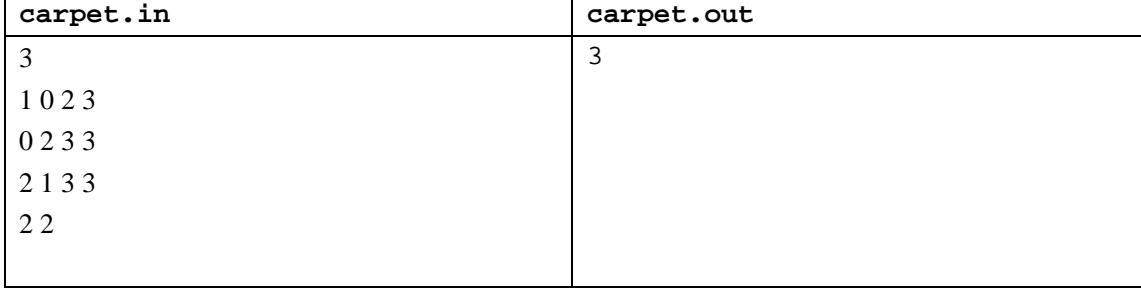

【输入输出样例说明】

如下图,1 号地毯用实线表示,2 号地毯用虚线表示,3 号用双实线表示,覆盖点(2, 2)的最上面一张地毯是 3 号地毯。

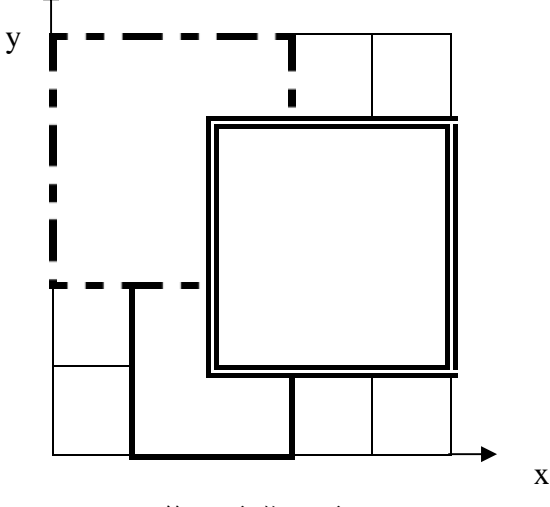

第 2 页 共 6 页

【输入输出样例 2】

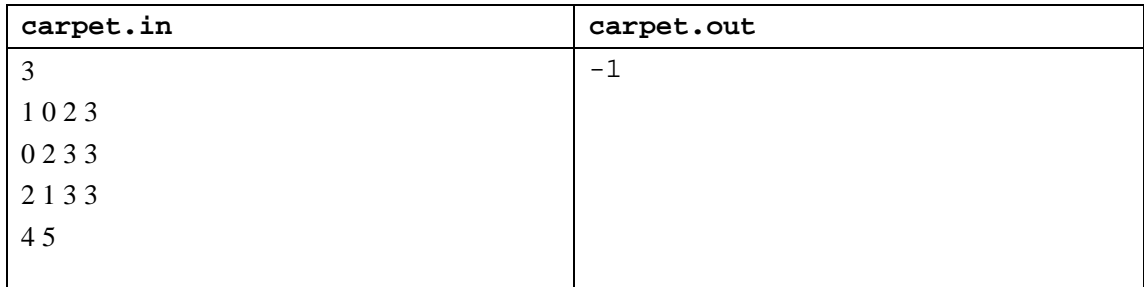

【输入输出样例说明】

如上图,1 号地毯用实线表示,2 号地毯用虚线表示,3 号用双实线表示,点(4,5) 没有被地毯覆盖,所以输出-1。

【数据范围】

对于 30%的数据, 有 n≤2;

对于 50%的数据, 0≤a, b, g, k≤100;

对于 100%的数据, 有 0≤n≤10,000, 0≤a, b, g, k≤100,000。

### **2**.选择客栈

#### **(hotel.cpp/c/pas)**

【问题描述】

丽江河边有 n 家很有特色的客栈,客栈按照其位置顺序从 1 到 n 编号。每家客栈都按照 某一种色调进行装饰(总共 k 种, 用整数 0 ~ k-1 表示), 日每家客栈都设有一家咖啡店, 每 家咖啡店均有各自的最低消费。

两位游客一起去丽江旅游,他们喜欢相同的色调,又想尝试两个不同的客栈,因此决定 分别住在色调相同的两家客栈中。晚上,他们打算选择一家咖啡店喝咖啡,要求咖啡店位于 两人住的两家客栈之间(包括他们住的客栈),且咖啡店的最低消费不超过 p。

他们想知道总共有多少种选择住宿的方案,保证晚上可以找到一家最低消费不超过 p 元的咖啡店小聚。

【输入】

输入文件 hotel.in, 共 n+1 行。

第一行三个整数 n, k, p, 每两个整数之间用一个空格隔开, 分别表示客栈的个数, 色 调的数目和能接受的最低消费的最高值;

接下来的 n 行, 第 i+1 行两个整数, 之间用一个空格隔开, 分别表示 i 号客栈的装饰色 调和 i 号客栈的咖啡店的最低消费。

【输出】

输出文件名为 hotel.out。

输出只有一行,一个整数,表示可选的住宿方案的总数。

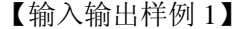

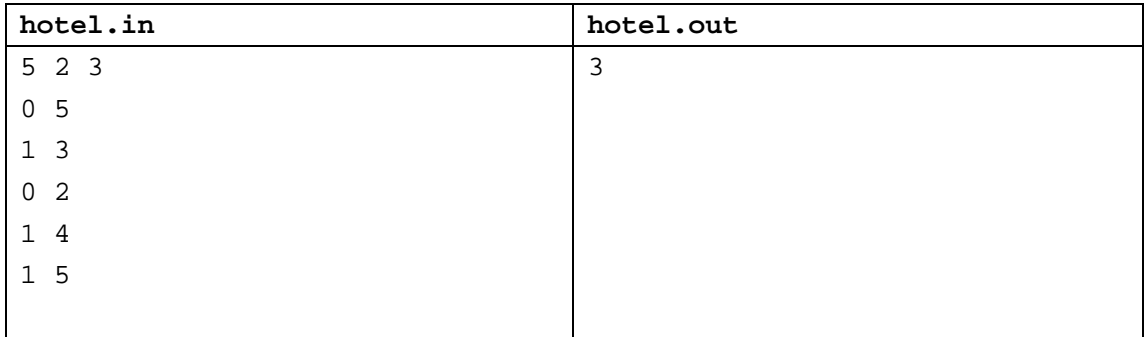

【输入输出样例说明】

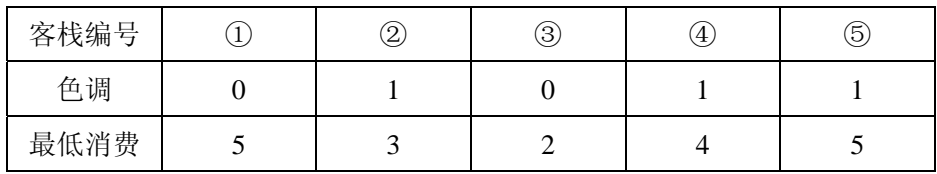

2 人要住同样色调的客栈,所有可选的住宿方案包括:住客栈①③,②④,②⑤,④⑤, 但是若选择住 4、5 号客栈的话,4、5 号客栈之间的咖啡店的最低消费是 4,而两人能承受 的最低消费是 3 元, 所以不满足要求。因此只有前 3 种方案可选。

【数据范围】

对于 30%的数据, 有 n≤100;

对于 50%的数据, 有 n≤1.000;

对于 100%的数据, 有 2≤n≤200,000, 0<k≤50, 0≤p≤100, 0≤最低消费≤100。

## **3**.**Mayan** 游戏

#### **(mayan.cpp/c/pas)**

【问题描述】

Mayan puzzle 是最近流行起来的一个游戏。游戏界面是一个 7 行 5 列的棋盘,上面堆放 着一些方块,方块不能悬空堆放,即方块必须放在最下面一行,或者放在其他方块之上。游 戏通关是指在规定的步数内消除所有的方块,消除方块的规则如下:

1、 每步移动可以且仅可以沿横向(即向左或向右)拖动某一方块一格:当拖动这一方 块时,如果拖动后到达的位置(以下称目标位置)也有方块,那么这两个方块将交换位置(参 见输入输出样例说明中的图 6 到图 7);如果目标位置上没有方块,那么被拖动的方块将从 原来的竖列中抽出,并从目标位置上掉落(直到不悬空,参见下面图 1 和图 2);

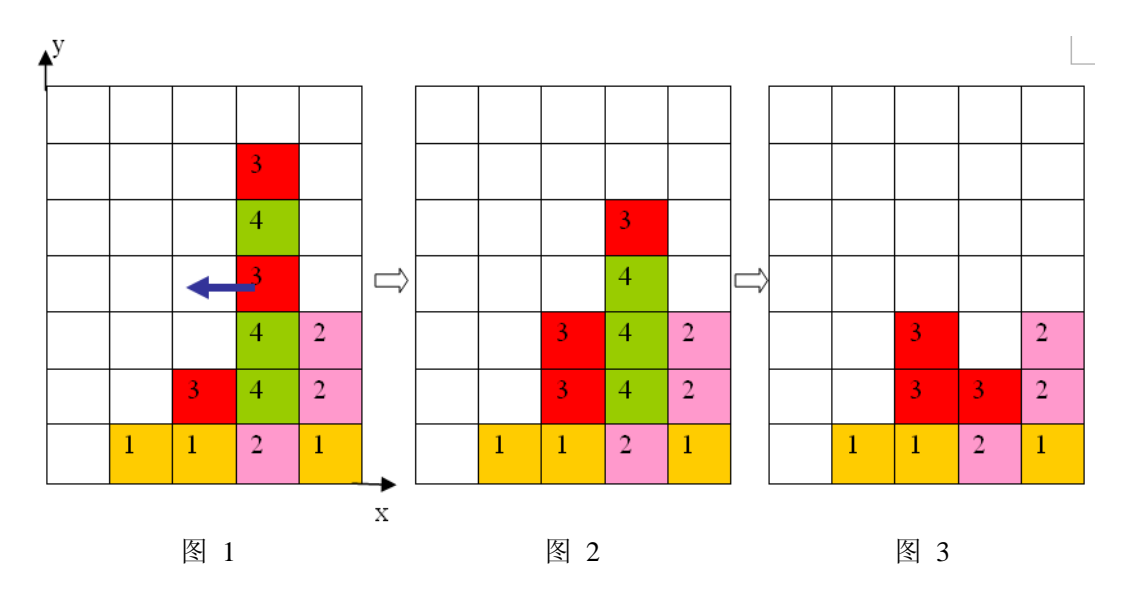

2、 任一时刻,如果在一横行或者竖列上有连续三个或者三个以上相同颜色的方块,则 它们将立即被消除(参见图 1 到图 3)。

#### 注意:

a) 如果同时有多组方块满足消除条件,几组方块会同时被消除(例如下面图 4,三个颜 色为 1 的方块和三个颜色为 2 的方块会同时被消除,最后剩下一个颜色为 2 的方块)。

b) 当出现行和列都满足消除条件且行列共享某个方块时,行和列上满足消除条件的所 有方块会被同时消除(例如下面图 5 所示的情形,5 个方块会同时被消除)。

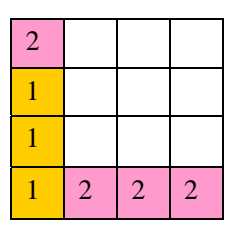

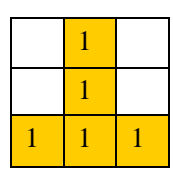

图 4 and  $\overline{a}$  5 and  $\overline{b}$  5 and  $\overline{a}$  5 and  $\overline{a}$  5 and  $\overline{a}$  5 and  $\overline{a}$  5

3、 方块消除之后,消除位置之上的方块将掉落,掉落后可能会引起新的方块消除。注 意:掉落的过程中将不会有方块的消除。

上面图 1 到图 3 给出了在棋盘上移动一块方块之后棋盘的变化。棋盘的左下角方块的坐 标为(0,0),将位于(3,3)的方块向左移动之后,游戏界面从图 1 变成图 2 所示的状态, 此时在一竖列上有连续三块颜色为 4 的方块,满足消除条件,消除连续 3 块颜色为 4 的方块 后,上方的颜色为 3 的方块掉落,形成图 3 所示的局面。

#### 【输入】

输入文件 mayan.in, 共 $6$ 行。

第一行为一个正整数 n,表示要求游戏通关的步数。

接下来的 5 行,描述 7\*5 的游戏界面。每行若干个整数,每两个整数之间用一个空格隔 开,每行以一个 0 结束, 自下向上表示每竖列方块的颜色编号(颜色不多于10 种, 从 1 开 始顺序编号,相同数字表示相同颜色)。

输入数据保证初始棋盘中没有可以消除的方块。

## 【输出】

输出文件名为 mayan.out。

#### 第 5 页 共 6 页

如果有解决方案,输出 n 行, 每行包含 3 个整数 x, y, g, 表示一次移动, 每两个整数 之间用一个空格隔开, 其中(x,y)表示要移动的方块的坐标, g 表示移动的方向, 1 表示 向右移动,-1 表示向左移动。注意:多组解时,按照 **x** 为第一关健字,**y** 为第二关健字,**1** 优先于**-1**,给出一组字典序最小的解。游戏界面左下角的坐标为(**0**,**0**)。

如果没有解决方案,输出一行,包含一个整数-1。

#### 【输入输出样例 1】

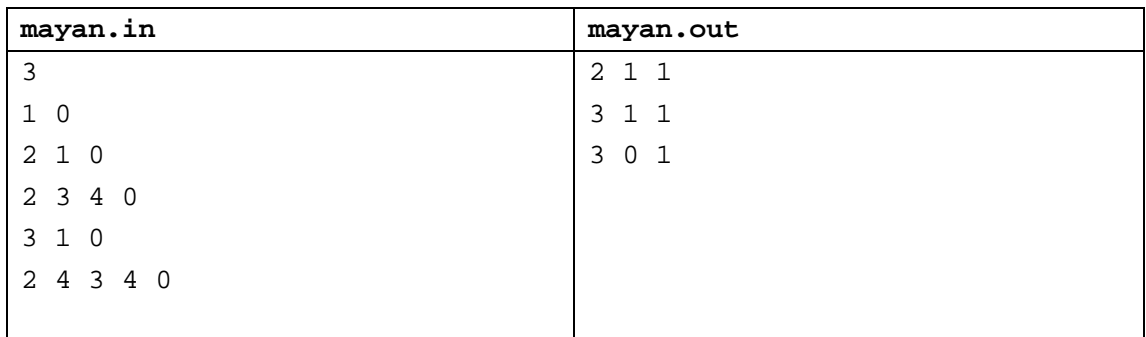

【输入输出样例说明】

按箭头方向的顺序分别为图 6 到图 11

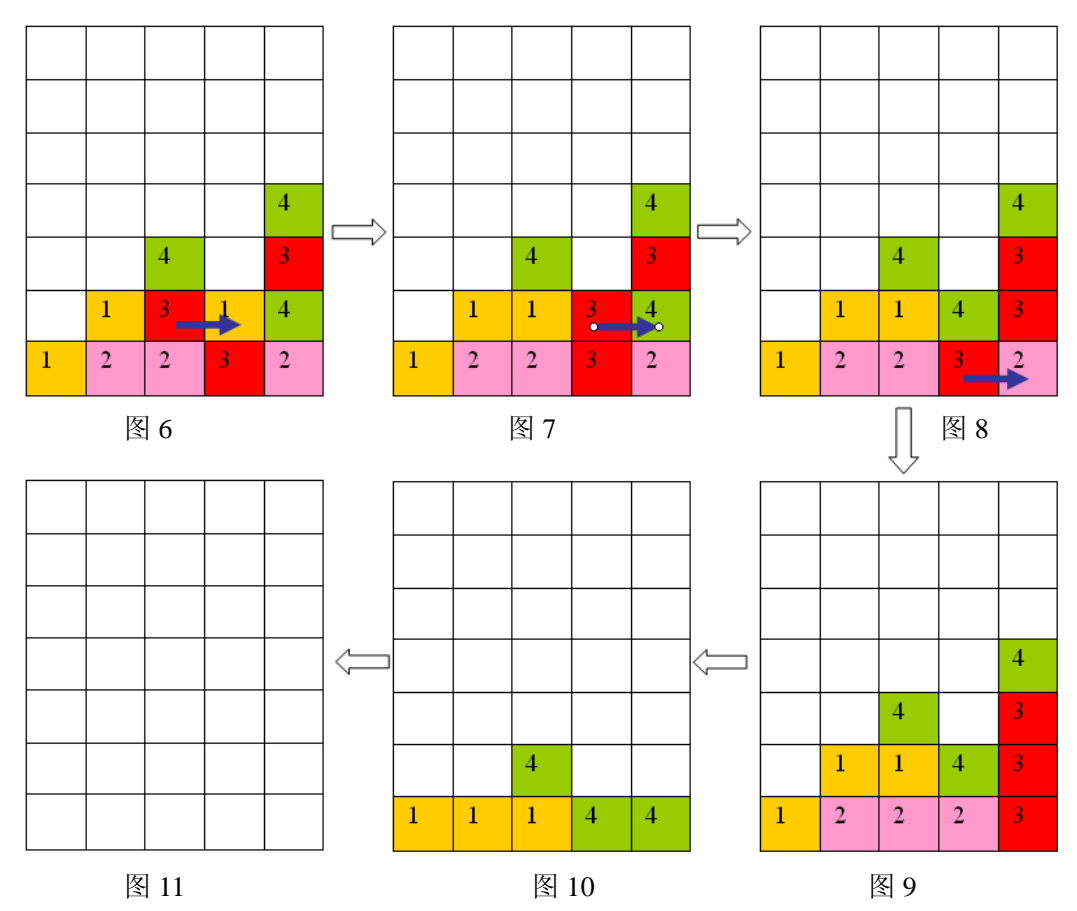

样例输入的游戏局面如上面第一个图片所示,依次移动的三步是:(2,1)处的方格向 右移动,(3,1)处的方格向右移动,(3,0)处的方格向右移动,最后可以将棋盘上所有方 块消除。

【数据范围】

对于30%的数据,初始棋盘上的方块都在棋盘的最下面一行;

对于 100%的数据, 0 < n≤5。